# COSC 499: Capstone Software Engineering Project

Dr. Bowen Hui Computer Science University of British Columbia Okanagan

# GitHub Projects

- A way to organize PRs, issues, and tasks on a Kanban board
- How are these related?

- For more details on Projects:

- Breakdown features into tasks per person  $\rightarrow$  task board
- Team collaborates on code repository  $\rightarrow$  PRs
- Notice something wrong? Flag the problem to get it fixed  $\rightarrow$  issues
- Each issue is automatically connected to a task card

# GitHub Projects

- A way to organize PRs, issues, and tasks on a Kanban board
- How are these related?
	- Breakdown features into tasks per person  $\rightarrow$  task board
	- Team collaborates on code repository  $\rightarrow$  PRs
	- Notice something wrong? Flag the problem to get it fixed  $\rightarrow$  issues
	- Each issue is automatically connected to a task card
- For more details on projects: <https://docs.github.com/en/issues/planning-and-tracking-with-projects>
- See resource for creating project boards
	- [https://docs.github.com/en/issues/organizing-your-work-with-project-boards/m](https://docs.github.com/en/issues/organizing-your-work-with-project-boards/managing-project-boards/about-project-boards) [anaging-project-boards/about-project-boards](https://docs.github.com/en/issues/organizing-your-work-with-project-boards/managing-project-boards/about-project-boards)
	- Try using the "Automated kanban with review" template

- Everyone reviews project status and workflow with this board

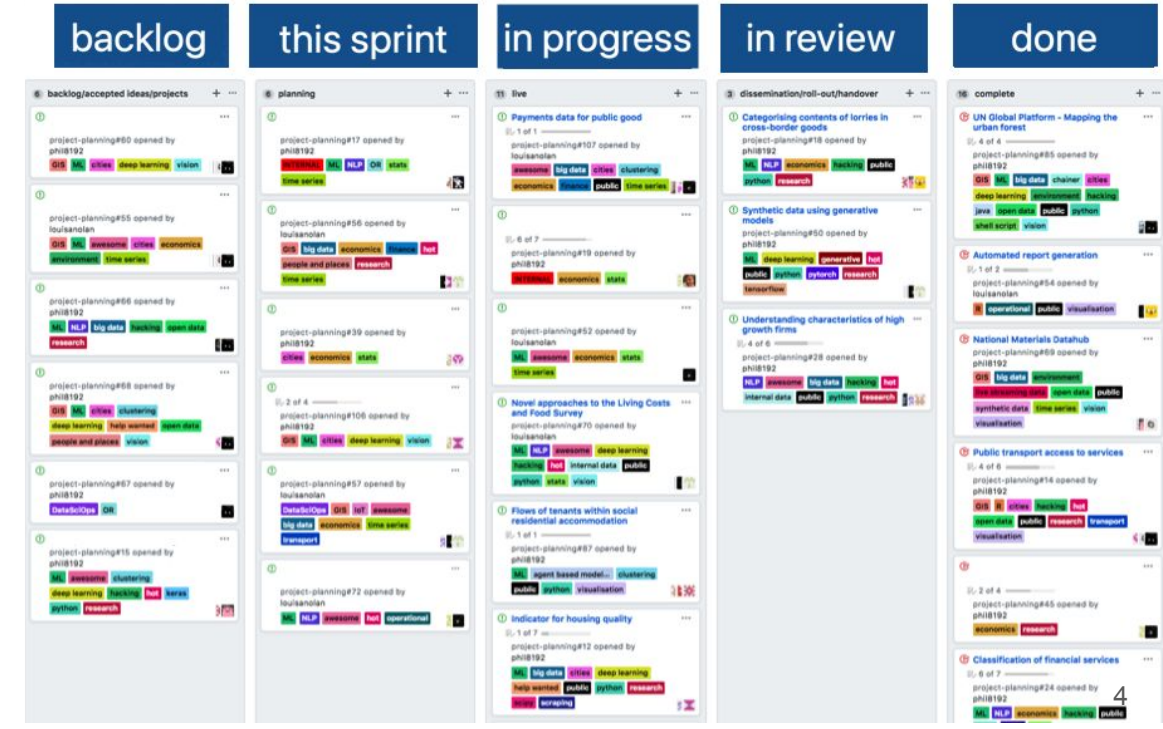

- Everyone reviews project status and workflow with this board
- Each stack (column) shows a card's status

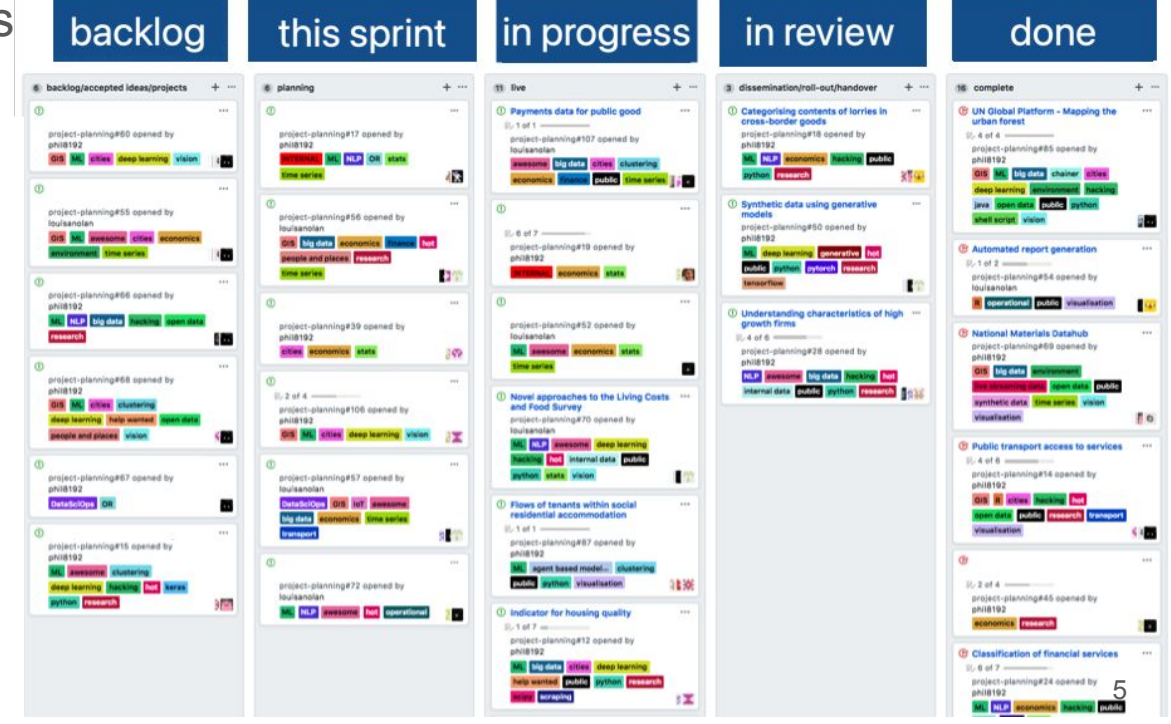

- Everyone reviews project status and workflow with this board
- Each stack (column) shows a card's status
- Each card is a task (associated with an issue)

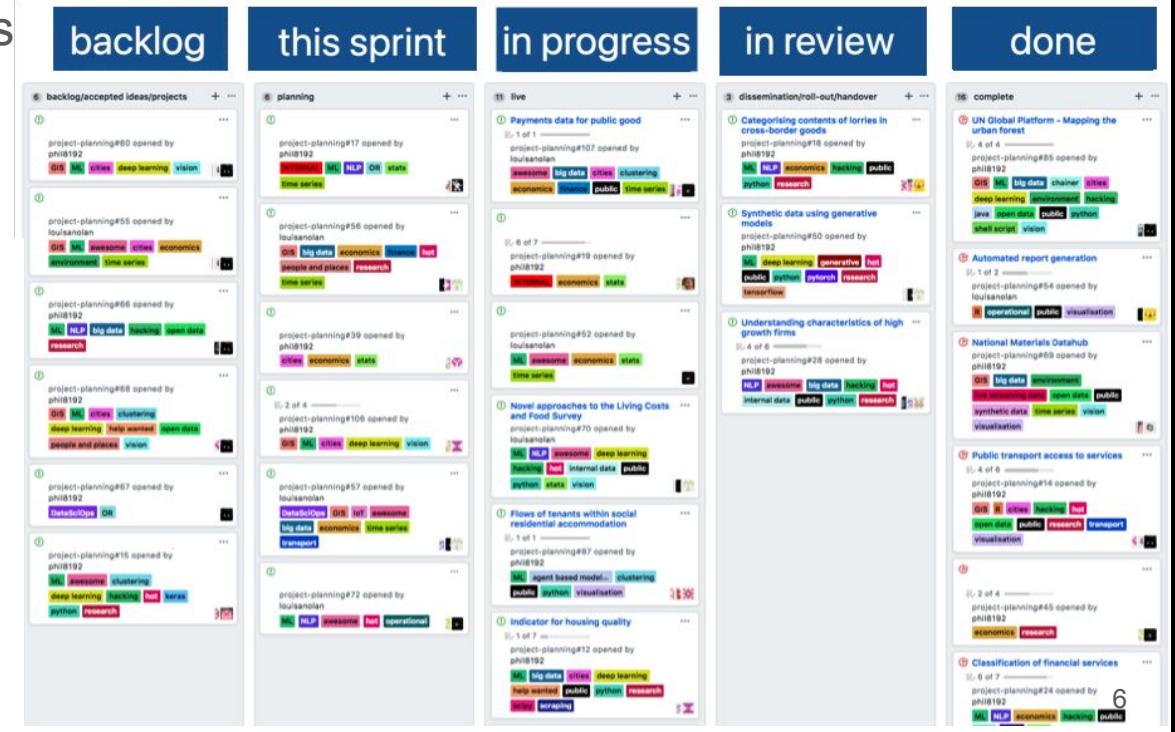

- Everyone reviews project status and workflow with this board
- Each stack (column) shows a card's status
- Each card is a task (associated with an issue)
- Each card can be assigned to one or more person(s)

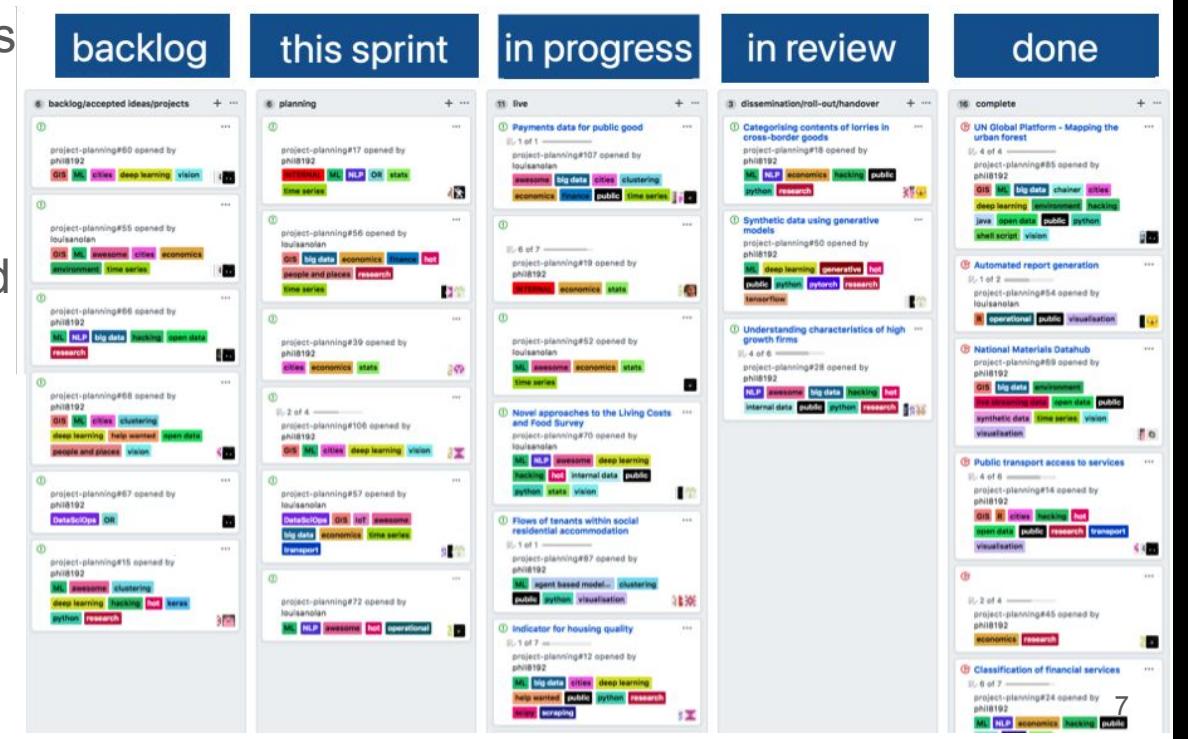

- Everyone reviews project status and workflow with this board
- Each stack (column) shows a card's status
- Each card is a task (associated with an issue)
- Each card can be assigned to one or more person(s)
- (Optional) The colorful tags provide additional info to categorize the cards

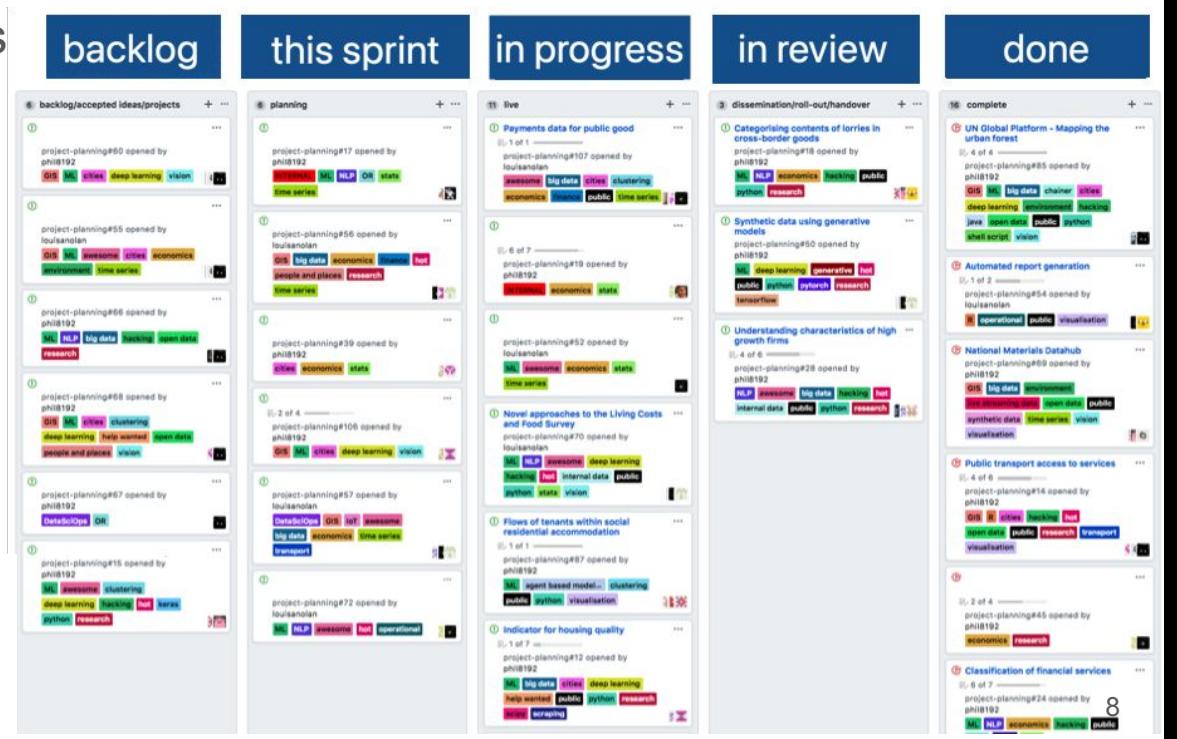

- Everyone reviews project status and workflow with this board
- Each stack (column) shows a card's status
- Each card is a task (associated with an issue)
- Each card can be assigned to one or more person(s)
- (Optional) The colorful tags provide additional info to categorize the cards
- Manage your own cards

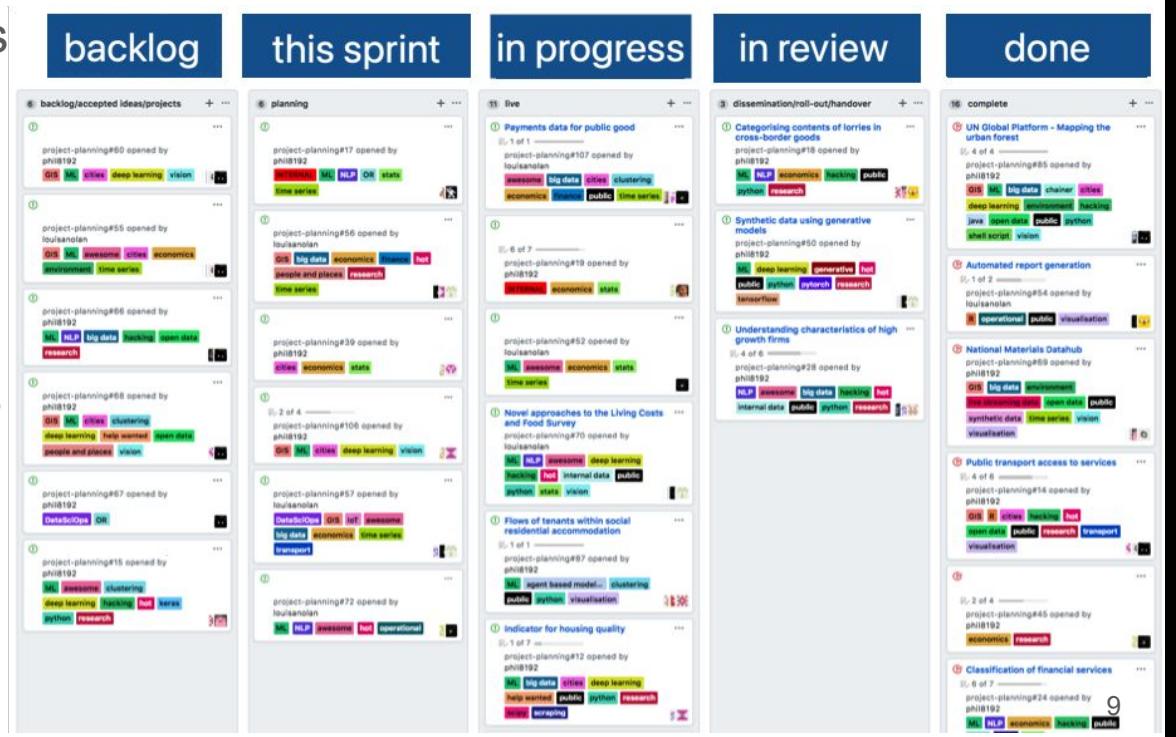

# Alternative View for Weekly Checkpoints

#### A © OctoArcade Invaders  $\sim$  10  $\sim$  $\overline{m}$  Planning  $\overline{v}$ **PI** Sprint Board [11] Alpha  $\boxed{=}$  Roadmap **IFT** My work **F** Features **F** Priority **H** By person | **M** Status Board **III** By status FFI By Sprint  $\equiv$  Title Labels  $......$ **Status**  $\cdots$ Assignees  $\cdots$ Priority ...  $\cdots$ Squad 1 6  $\checkmark$ (2) [Tracking] Allow users to perform a manual resetting #1100 Done **V B** shiftkey **NN** High duplicate enhancement epic f htegrate with Commerce Service #3 Done **V A** rileybroughten **NMM High**  $\overline{2}$ Hero site - Development #822 azenMatt **I** Urgent  $\mathcal{R}$ Review **>** in-review task urgent  $\odot$  Integrate with backend systems #809 Done **V Reisaacson** ! Urgent  $\overline{4}$ prototype urgent ◯ Prevent the Konami code from bringing down all of GitHub Not Started ( 5  $6$ (1) investigate latency Not Started Add item Construction Security 19  $\checkmark$ Done **V** ⊙ Integrate with Leaderboard Service #811 **O** dusave and iclem  $7$ **High** enhancement (2) [Tracking] Upsell / Growth experience #806 Planning mariorod Medium backlog feature azenMatt  $\overline{9}$  $\odot$  Account subscription design #818 Planning Low 10 (a) Free and paid levels #816 **Building Q** JannesPeters  $\sim$  Low need help

- See "Table" layout in

[https://docs.github.com/en/issues/planning-and-tracking-with-projects/customizing-views-in](https://docs.github.com/en/issues/planning-and-tracking-with-projects/customizing-views-in-your-project/changing-the-layout-of-a-view)[your-project/changing-the-layout-of-a-view](https://docs.github.com/en/issues/planning-and-tracking-with-projects/customizing-views-in-your-project/changing-the-layout-of-a-view) 10

# GitHub Issues

- Unrelated to a feature or task, you might notice a change is needed

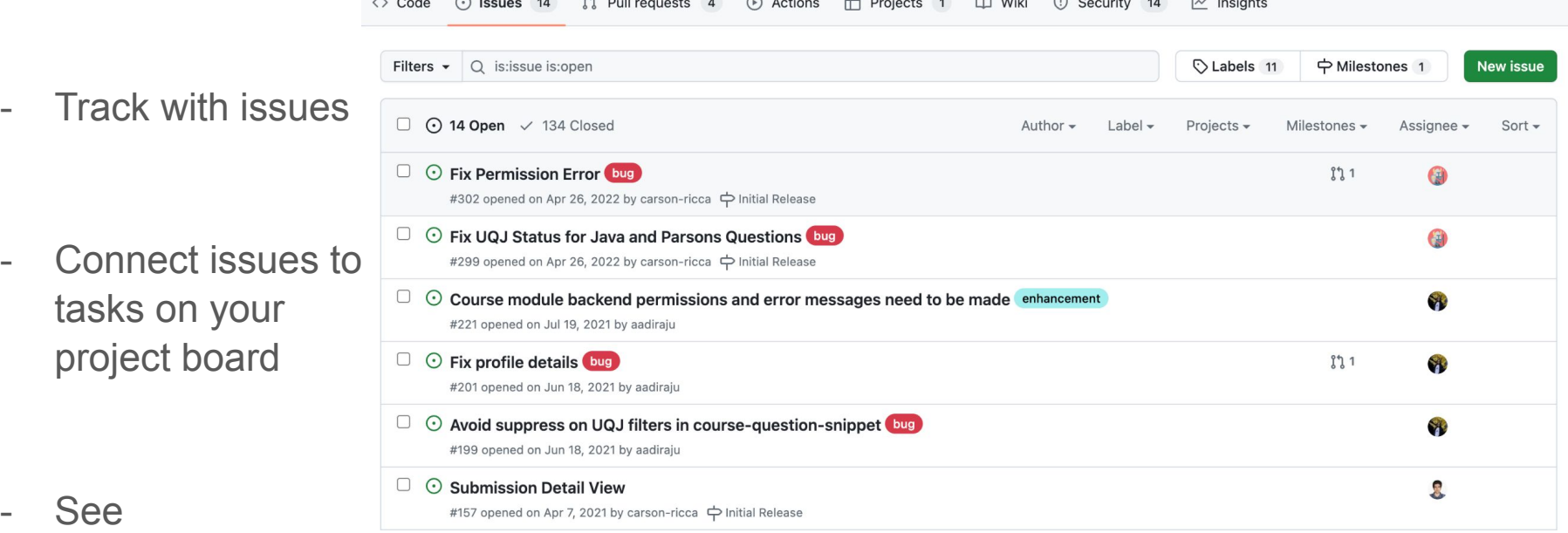

[https://docs.github.com/en/issues/organizing-your-work-with-project-boards/tracking](https://docs.github.com/en/issues/organizing-your-work-with-project-boards/tracking-work-with-project-boards/adding-issues-and-pull-requests-to-a-project-board) [-work-with-project-boards/adding-issues-and-pull-requests-to-a-project-board](https://docs.github.com/en/issues/organizing-your-work-with-project-boards/tracking-work-with-project-boards/adding-issues-and-pull-requests-to-a-project-board) <sup>11</sup>

# Tracking Team Progress

- Recall we want to track project productivity and team satisfaction
- Large class size prevents us from closely supervising each team

# Tracking Team Progress

- Recall we want to track project productivity and team satisfaction
- Large class size prevents us from closely supervising each team
- Past issues experienced in large Capstone:
	- Did not start implementation *until too late*

- Goal is to avoid "too late" situations

- Individuals and teams had questions but did not ask *until too late*
- Bullying issues and not brought up *until too late*
- Individuals being frustrated and not brought up *until too late*

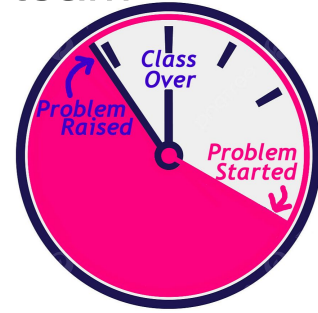

# Tracking Team Progress

- Recall we want to track project productivity and team satisfaction
- Large class size prevents us from closely supervising each team
- Past issues experienced in large Capstone:
	- Did not start implementation *until too late*
	- Individuals and teams had questions but did not ask *until too late*
	- Bullying issues and not brought up *until too late*
	- Individuals being frustrated and not brought up *until too late*
- Goal is to avoid "*too late*" situations
	- Use weekly checkpoints
		- Team log
		- Personal log
		- Peer evaluation assessment
	- Weekly in-class support

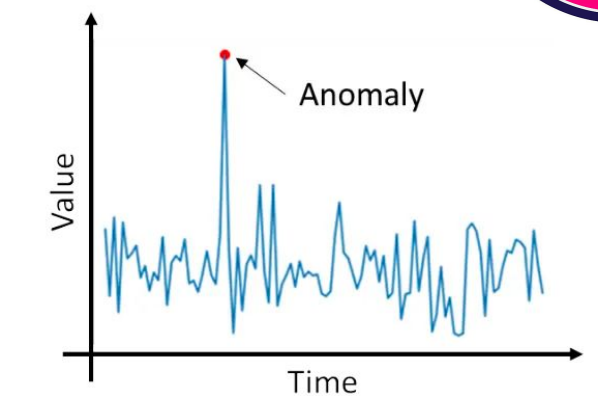

Class **Over** 

# Weekly Team Log (Expected Time: ~ 5 min)

- In repo as a new .md file
- One per team

# Weekly Team Log (Expected Time:  $\sim$  5 min)

- In repo as a new .md file
- One per team
- Expected content for each entry:
	- Team name with work performed start date to end date
	- Recap your milestone goals:
		- Which features were in the project plan **for this milestone**?
		- Which tasks from the project board are associated with these features?
	- Burnup chart (velocity)

**Overview** 

# Weekly Team Log (Expected Time:  $\sim$  5 min)

- In repo as a new .md file
- One per team
- Expected content for each entry:
	- Team name with work performed start date to end date
	- Recap your milestone goals:
		- Which features were in the project plan **for this milestone**?
		- Which tasks from the project board are associated with these features?
	- Burnup chart (velocity)
	- Ouick reminder of username  $\rightarrow$  student name
	- Table view of completed tasks on project board (by which username)
	- Table view of in progress tasks on project board (by which username)
	- Test report
	- Optional text: Additional context that we should be aware of

Details

**Overview** 

# Example: Burnup Chart

- Accumulative view of tasks done, tasks in progress, and tasks left to do

- Visual representation of team's velocity

- Planned work (straight line at top) vs. completed work

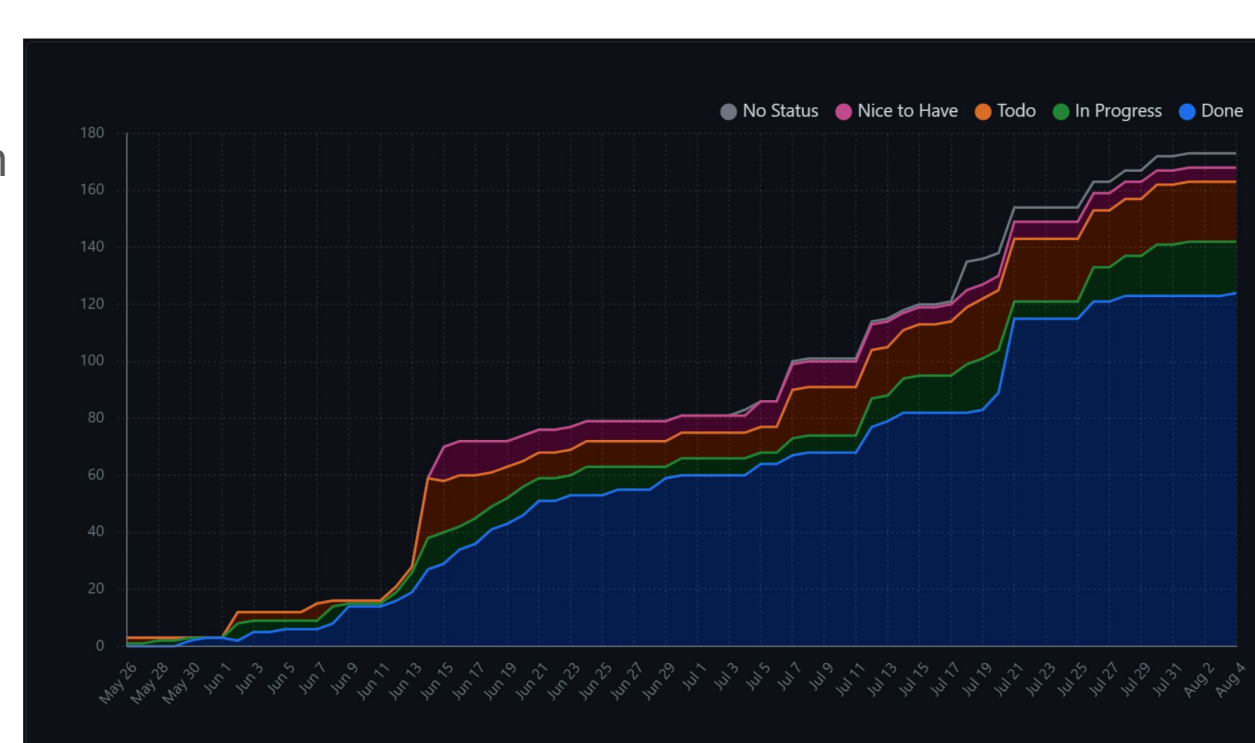

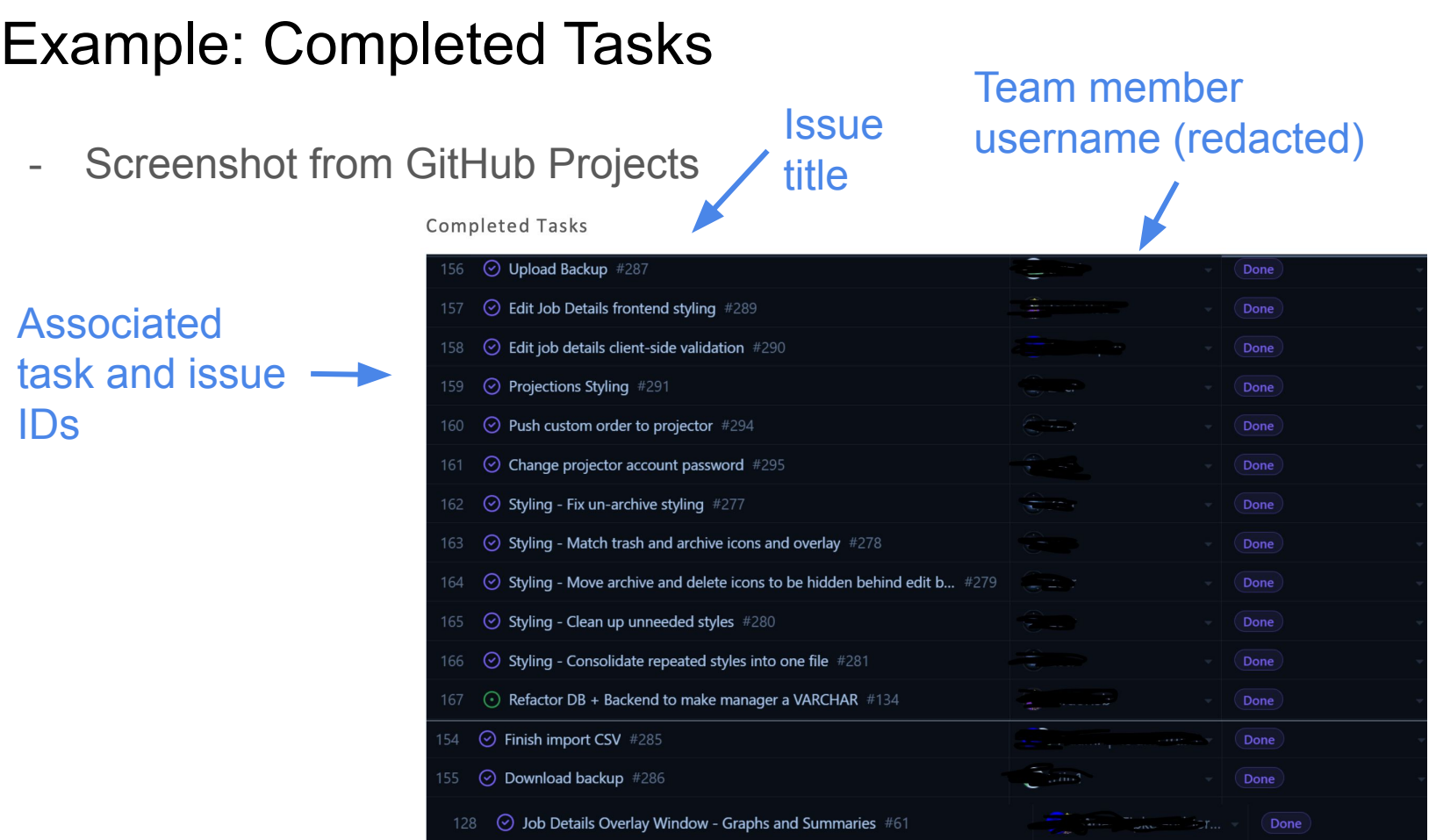

# Example: In Progress Tasks

- Screenshot from GitHub Projects

In Progress

- Number of In Progress tasks should be relatively fewer than number of Completed tasks username (redacted)

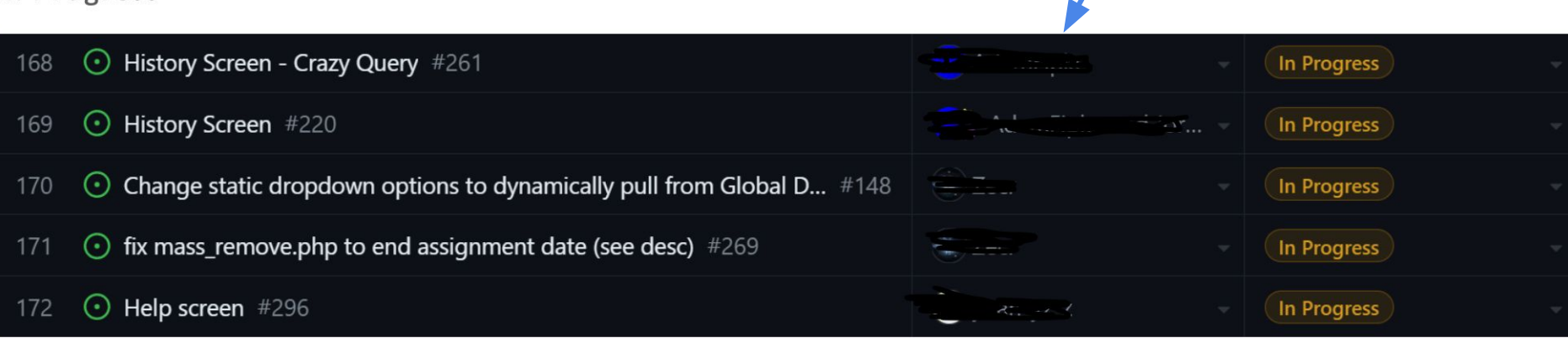

# Test Report

- Put all tests in the tests/ directory in your repo
- Are tests passing?
- Regression testing:
	- Have a script to run all tests (check availability for your framework)
	- Ensure new feature does not break existing work
	- Script output showing tests run and summary of total tests passed/failed
	- Screenshot or pipe output to a dated file and include in repo
- Automated coverage (later)

# Example: Test Report

- Django test output
- Run command
- "ok" is pass

(cdk)david@earth:carlsberg-cdk \$ fab test [localhost] local: www/manage.py test webservices --settings=settings test -v 2 --failfast Creating test database for alias 'default' (':memory:')... Creating tables ... Creating table auth permission Creating table auth group permissions Creating table auth group Creating table auth user user permissions Creating table auth user groups Creating table auth user Creating table auth message Creating table django content type Creating table django session Creating table django site Creating table django admin log Installing custom SQL ... Installing indexes ... No fixtures found. test GET returns\_xml (webservices.tests.HelloWorldTestCase) ... ok test GET with basic auth returns 200 (webservices.tests.HelloWorldTestCase) ... ok test\_GET\_without\_basic\_auth\_returns\_401 (webservices.tests.HelloWorldTestCase) ... ok test\_POST\_returns\_amende \xml (webservices.tests.HelloWorldTestCase) ... ok test POST save request in file (webservices.tests.HelloWorldTestCase) ... ok test POST saves content in file (webservices.tests.HelloWorldTestCase) ... ok test POST with basic auth returns 200 (webservices.tests.HelloWorldTestCase) ... ok test POST without basic auth returns 401 (webservices.tests.HelloWorldTestCase) ... ok

Ran 8 tests in 0.091s

OK

Destroying test database for alias 'default' (':memory:')...

tests passed - have a banana

Done.

# **Clockify**

- time tracking, integrated with GitHub

# Weekly Personal Log (Expected Time:  $\sim$  3 min)

- In repo as .md file
- Same file per person (append new entry to file)

# Weekly Personal Log (Expected Time:  $\sim$  3 min)

- In repo as .md file
- Same file per person (append new entry to file)
- Expected content for each entry:
	- Applicable date range
	- Type of tasks you worked on (screenshot from Peer Eval question)
	- Recap on your week's goals
		- Which features were **yours** in the project plan **for this milestone**?
		- Which tasks from the project board are associated with these features?
		- Among these tasks, which have you completed/in progress **in the last week**?
		- Optional text: Additional context that we should be aware of

- Workload distribution questions
	- Decision making (e.g. task assignment, design choices, code patterns, stylistic variations)
	- Talking/discussions (in-person and online)
	- Doing project work (independently or together)

- Workload distribution questions
	- Decision making (e.g. task assignment, design choices, code patterns, stylistic variations)
	- Talking/discussions (in-person and online)
	- Doing project work (independently or together)
- Satisfaction questions
	- Variety of factors on team dynamics

- Workload distribution questions
	- Decision making (e.g. task assignment, design choices, code patterns, stylistic variations)
	- Talking/discussions (in-person and online)
	- Doing project work (independently or together)
- Satisfaction questions
	- Variety of factors on team dynamics
- Types of tasks you worked on in the last week (checklist)

include in personal log

- Workload distribution questions
	- Decision making (e.g. task assignment, design choices, code patterns, stylistic variations)
	- Talking/discussions (in-person and online)
	- Doing project work (independently or together)
- Satisfaction questions
	- Variety of factors on team dynamics
- Types of tasks you worked on in the last week (checklist)
- Additional context
	- Acknowledgement
	- **Problems** 
		- Anything else

Your responses will *NOT* be released to teammates

include in

personal log

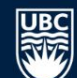

#### COSC 499 001 2023W1-2

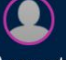

2023W1-2

Announcements

**Assignments** 

**Ouizzes** 

Grades

People

Pages

My Media

**Course Evaluation** 

**Team Formation** 

Home

Account

 $\widehat{C}$ Dashboard

> 囯 Courses

匾 Calendar 画 Inbox  $\odot$ History Help

COSC 499 001 2023W1-2 Capstone Software **Engineering Project** 

### **COSC 499: Capstone Software Engineering Project**

### For Winter 2023 Terms 1-2

- . Download the course outline that covers course objectives, grading, and various course and university policies. We will review this in the first lecture but if you miss it or forget the information, you can always come back and reference this document.
- Office Hours: Tuesdays 2:00-3:00pm and by appointment.
- Important Dates: See the *university calendar* for important dates and deadlines.
- Available Projects: See the list of projects.

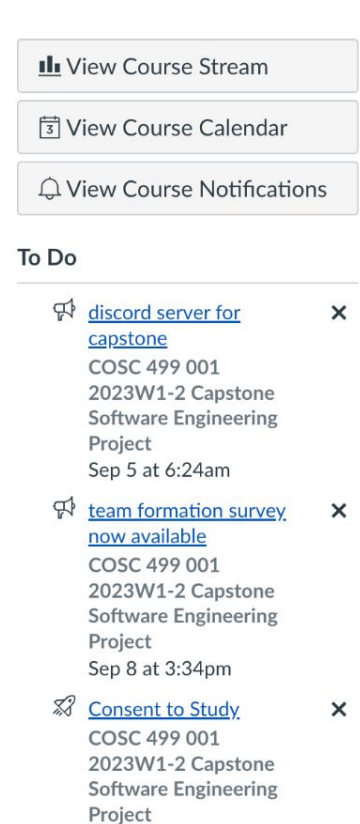

 $2$  noints

#### Courses / Capstone W2023 / Evaluations

### **Preview Evaluations &**

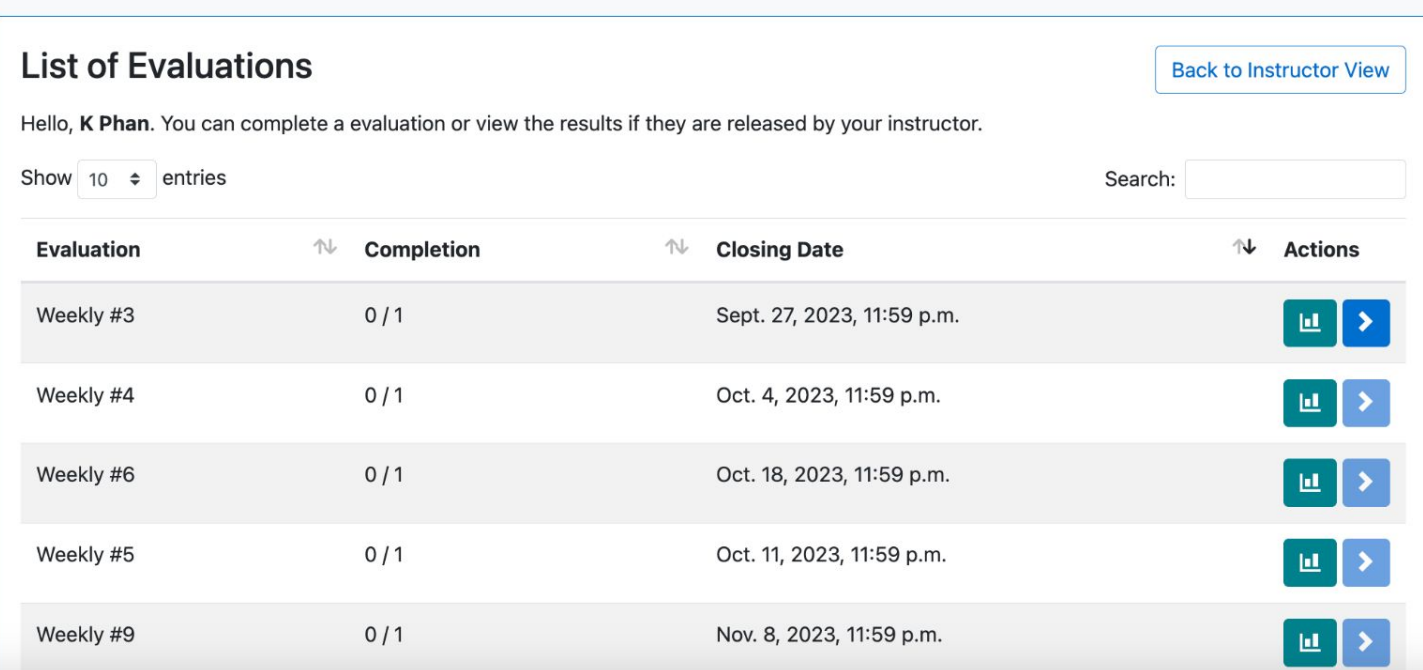

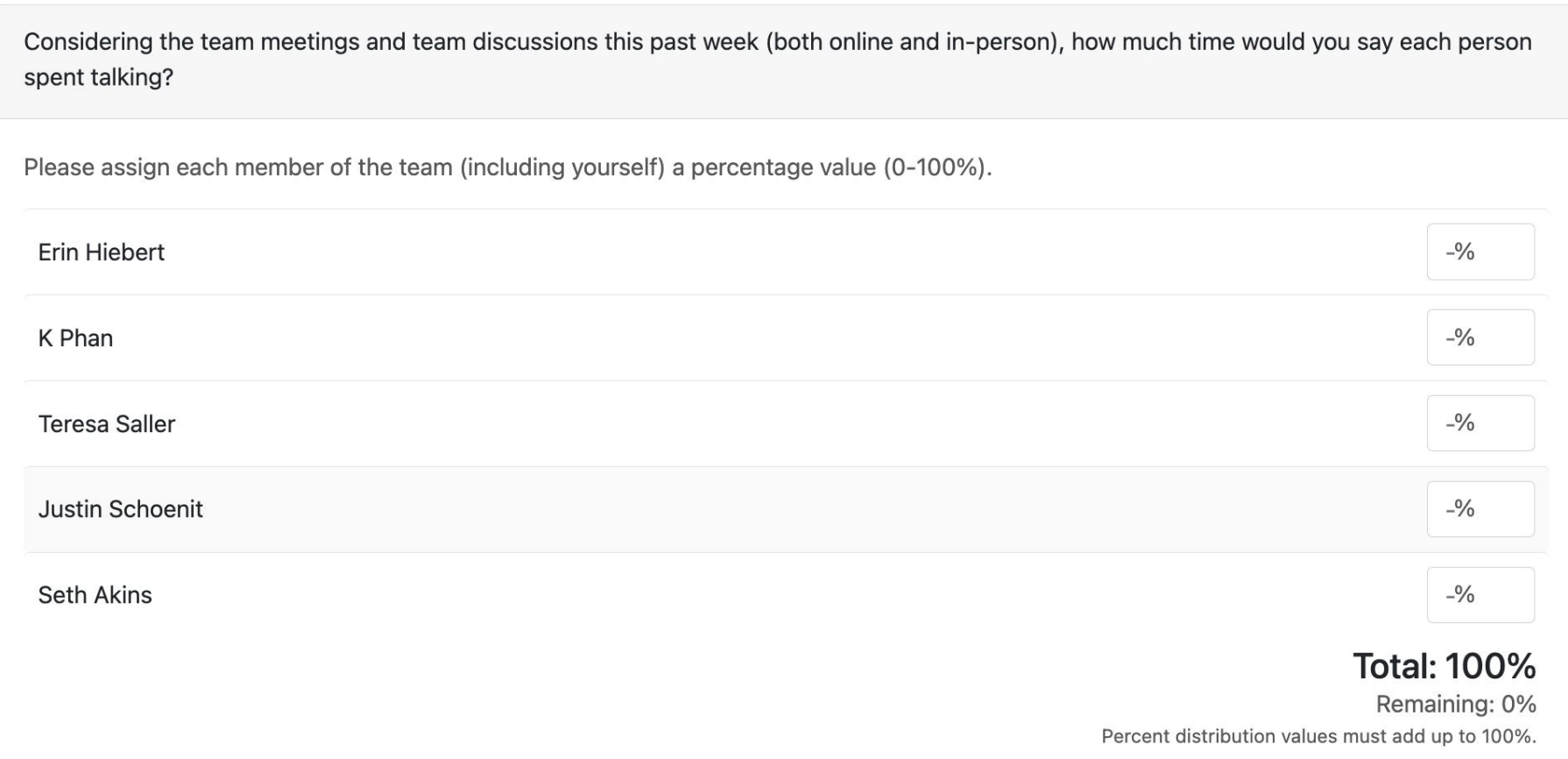

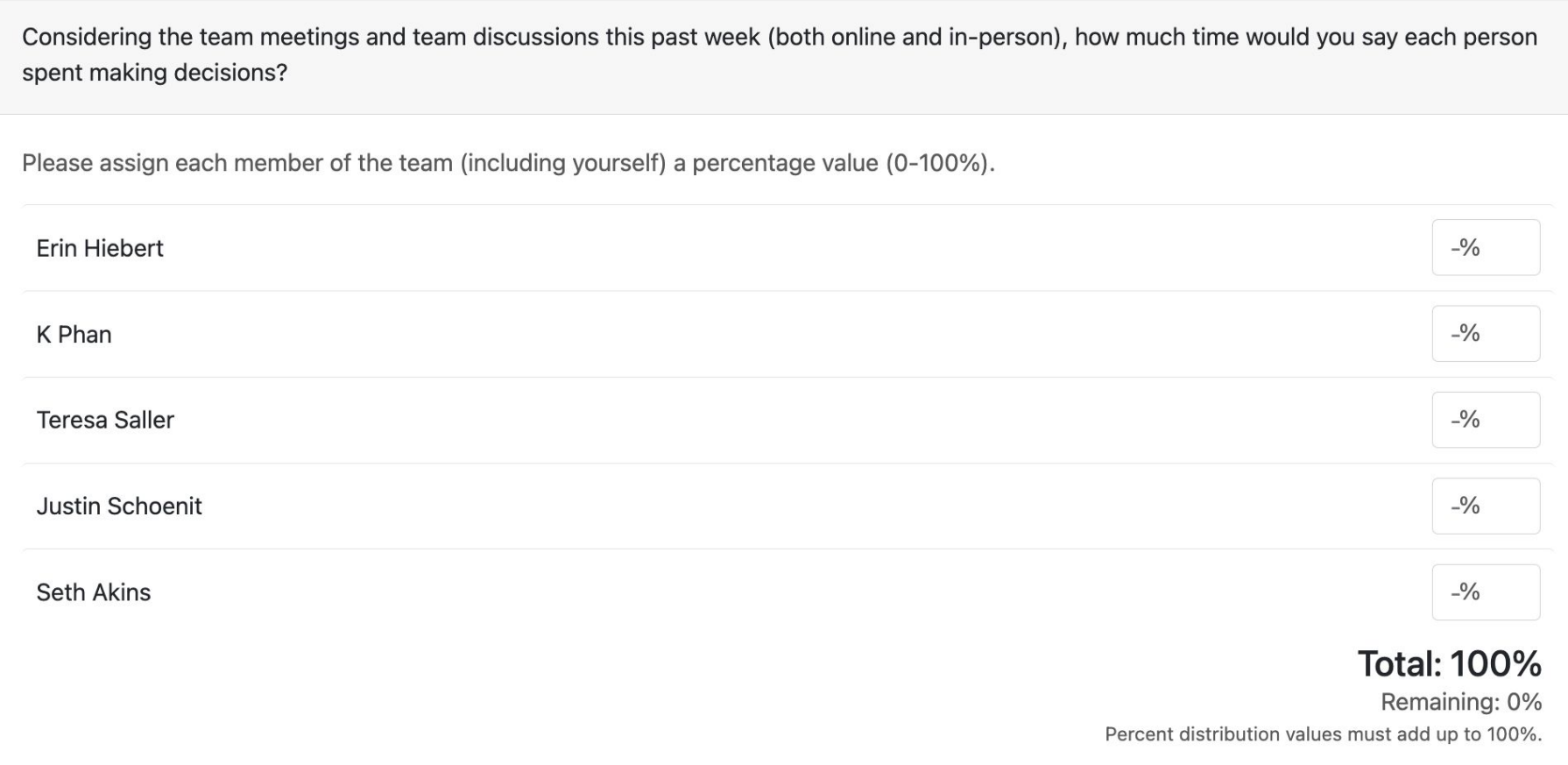

Considering the team meetings and team discussions this past week (both online and in-person), how much time would you say each person spent working on the project?

Please assign each member of the team (including yourself) a percentage value (0-100%).

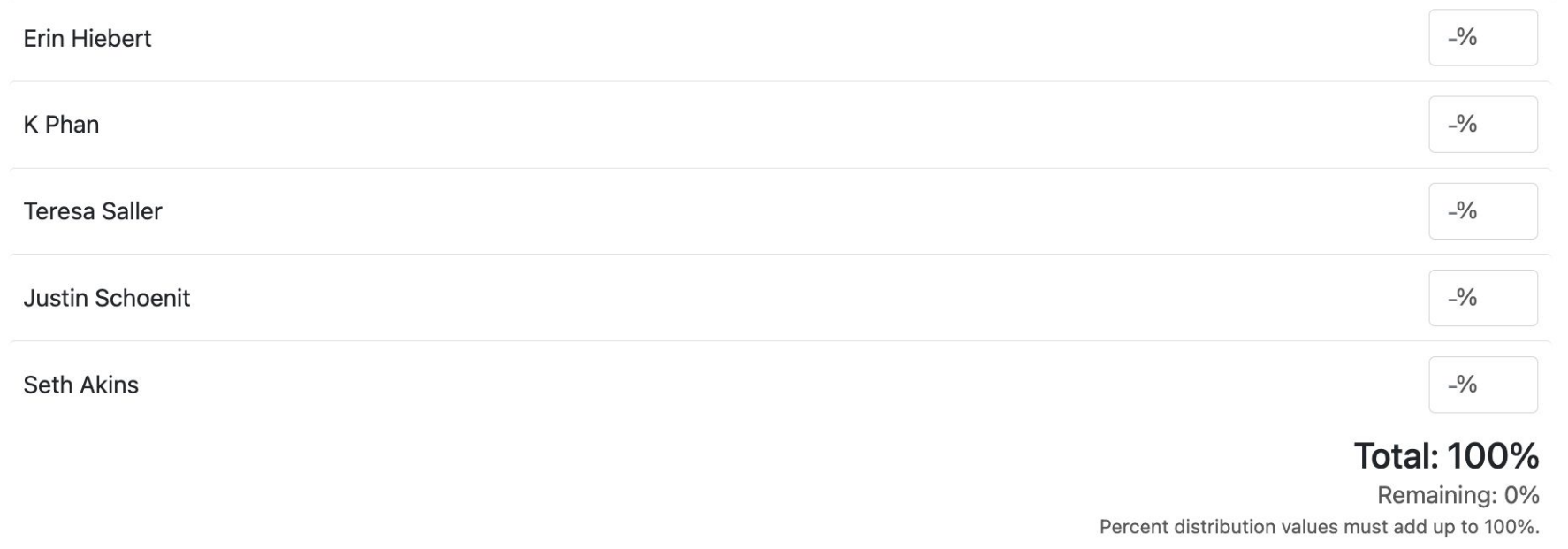

Which of the following are you dissatisfied with? Check ALL that apply.

- $\Box$  the amount of work everyone is contributing
- how tasks are allocated to individuals ∩
- the way people help each other O
- people's willingness to express their opinions and raise concerns 0
- people's openness to other's differing opinions 0
- $\Box$  the way our team interacts with each other
- $\Box$  the progress the team is making as a whole
- $\Box$  how other team members view your opinions and/or your work
- $\Box$  how other team members are treating you overall

What types of tasks did you work on this past week? Check ALL that apply. When you are done, take a screenshot of this question with your answers and include it in your personal weekly log.

- System administration (related to server, network, operating systems, etc.)
- Project planning
- Assigning people to tasks
- $\Box$  Deciding on task priorities
- Creating designs on paper or in digital format
- $\Box$  Coding
- Writing automated tests for your code
- Doing manual testing for your code
- Testing other people's code to see if it breaks
- Documenting your code
- $\Box$  Reviewing other people's code
- Writing class reports
- Giving presentations
- Watching other team's presentations
- Making video demos
- Watching other team's video demos
- Team meetings
- Helping others with their work
- Receiving help from others on my work
- Figuring out a problem on my own (e.g., research, troubleshooting, approach to bug fix)
- Something else (explain separately)

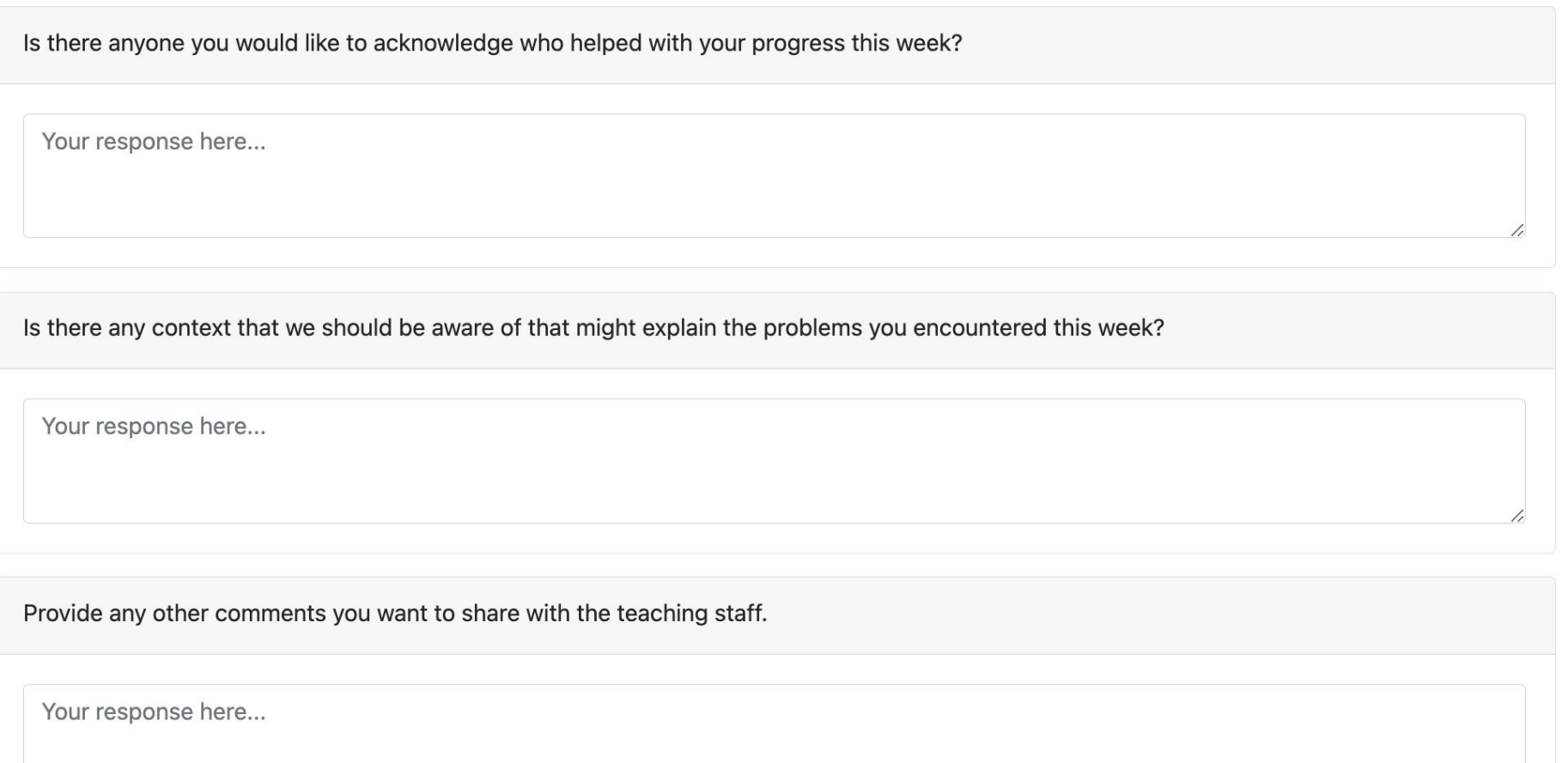

- Before we start
	-
	-

- Have your work merged *DO NOT* delete your branch history - Be prepared to do live demo<br>
Show up with your development machine

- Before we start
	-
	-
- Meet with TAs (and instructor)
	- We will do our best to meet every team each week (still sorting out admin issues)
	- Selection based on weekly checkpoints, team needs, and randomness

- Have your work merged *DO NOT* delete your branch history - Be prepared to do live demo Show up with your development machine

- Before we start
	-
	-
- Meet with TAs (and instructor)
	- We will do our best to meet every team each week (still sorting out admin issues)
	- Selection based on weekly checkpoints, team needs, and randomness
- While you wait
	- Reflect on your submitted weekly checkpoint
	- Plan for/work on upcoming week

- Have your work merged *DO NOT* delete your branch history - Be prepared to do live demo Show up with your development machine

- Before we start
	-
	-
- Meet with TAs (and instructor)

### - We will do our best to meet every team each week (still sorting out admin issues)

- Selection based on weekly checkpoints, team needs, and randomness
- While you wait
	- Reflect on your submitted weekly checkpoint
	- Plan for/work on upcoming week
- Topics of discussion:
	- Review GitHub collaboration process and repo insights
	- Project progress: review task board
	- Receive technical opinions and advice
	- Team dynamics

### - Have your work merged *DO NOT* delete your branch history - Be prepared to do live demo Show up with your development machine

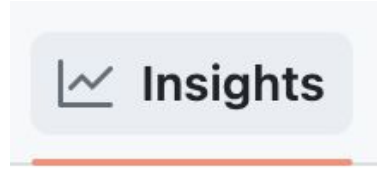

# Next Steps

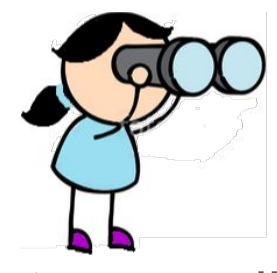

- Complete team coding exercise
- Complete your first weekly checkpoint, which includes:
	- Team log
	- Personal log
	- **Peer evaluation**
- Next week: Software Engineering
	- Software development lifecycle
	- Agile development process
	- Test driven development